HEAVYOCITY RESENTS Ρ  $\subseteq$ IMPULSE ENGINE QUICKSTART GUIDE

IN SPIRATIO N<sup>™</sup>

# VAST IMPULSE ENGINE QUICKSTART GUIDE

# Welcome to VAST

An ultimate playground for creative experimentation and sonic exploration. Where sound is your canvas, shape your sonic space with VAST.

| Ξ       | < P          | RESET: Lush Synth Hall |                                                         |               | >          |            |                 |  |
|---------|--------------|------------------------|---------------------------------------------------------|---------------|------------|------------|-----------------|--|
|         |              | $\bigvee$              | $\Lambda \overline{S}$                                  | T             |            |            |                 |  |
|         |              | IMPULSE ENGINE         |                                                         |               |            |            | WAVE O SPECTRUM |  |
| ←       |              |                        | LUSH SCORING H                                          |               |            | SOURCE BF  |                 |  |
| h hitti |              |                        |                                                         |               |            |            |                 |  |
|         |              |                        |                                                         |               |            |            |                 |  |
|         |              |                        |                                                         |               |            |            |                 |  |
|         |              |                        |                                                         |               |            |            |                 |  |
|         |              |                        |                                                         |               |            |            |                 |  |
| INPUT   | O GATE O EQ  | O DELAY                | CONV                                                    | $ \bigcirc$ - | COMP       |            | OUTPUT          |  |
| L       |              |                        | <u>چې بې مې او او او او او او او او او او او او او </u> |               |            |            |                 |  |
| -       | •            |                        |                                                         | MIX           |            | REVERB O   |                 |  |
|         | TEMPO SYNC O |                        |                                                         |               | _          |            |                 |  |
|         |              | 0.0                    | 100.0                                                   | 25.6          | 137.6      | 5.5        |                 |  |
|         |              | 0.0                    |                                                         |               |            |            |                 |  |
|         | 100.00<br>%  | РІТСН                  | LUSH                                                    | FADE IN       | HIGH WIDTH | GAIN       |                 |  |
|         |              |                        |                                                         |               |            | $\bigcirc$ |                 |  |
|         | SIZE         | ( -8.8<br>dB )         |                                                         | ( 0.0         | ( 70.4 %   |            |                 |  |
|         | PRE-DEL: •   | RESONANCE              | DIFFUSION                                               | FADE OUT      | LOW WIDTH  | MIX        |                 |  |
|         |              | RECONANCE              | BITTOSICIE                                              |               | Lonanda    |            |                 |  |
|         |              |                        | HEAVYOCITY                                              |               |            |            |                 |  |

### System Requirements

#### Plugin formats (64 bit only):

• VST3, AU, and AAX

#### Supported Systems:

- MacOS (10.15.7 Catalina or later)
- Windows 10 or later

#### **Other Requirements:**

• Heavyocity Portal for installation

#### Supported and Tested Host applications:

- Bitwig
- Cubase
- Digital Performer
- Live
- Logic
- Pro-Tools
- Wavelab

## Presets

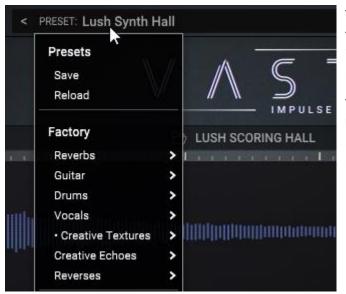

To get you started quickly, VAST has over 200 factory presets that cover a wide range of input sources and use cases. Simply click on a preset in the main dropdown list to load it.

To save your own, click *Save* and the **Save Preset** window will appear, prompting you to name and categorize your preset. Your presets will show in the user section.

# **Effect Modules**

VAST has multiple effects built in. They were all designed to complement the main convolution effect.

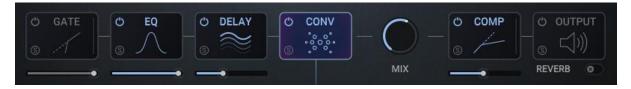

Clicking on an effect module will display its controls in the lower control area.

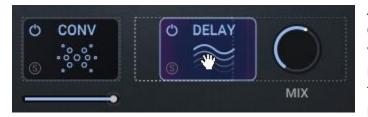

All of the effect modules (except the Output module) can be re-ordered any way you want. To move an effect's position in the effect chain, just click on the effect and drag it to the desired position.

## Loading an Impulse Response

There are two main ways to load an impulse response into the convolution effect:

- Drag and drop any .wav or .aiff file onto the waveform display.
- Via the factory library browser

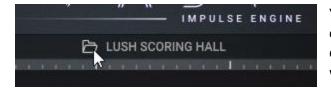

You can open the factory library browser by clicking on the Impulse Response name, or by double-clicking on the Impulse Response waveform.

In the factory library browser, you can browse through over 200 impulse responses.

To make things easier to digest, it is possible to filter the browser by category using the dropdown menu.

Double Click on an impulse response to load it.

To close the browser, click on the **X** icon.

| NAME                 | TYPE    | LENGTH | ▲ FAVOURITE |
|----------------------|---------|--------|-------------|
| Pseudospring         | Springs | 4.11   | $\otimes$   |
| Small Spring Bright  | Springs | 6.23   |             |
| Echo Clash Short     | Springs | 6.47   |             |
| Small Spring Dark    | Springs | 7.00   |             |
| Long Spring (Mono)   | Springs | 7.97   |             |
| Long Spring (Stereo) | Springs | 8.00   |             |
| Clash 01             | Springs | 8.03   |             |
| Springception        | Springs | 10.50  |             |
| Clash 02             | Springs | 11.31  |             |
| Echo Clash Long      | Springs | 13.50  |             |